## **3 petites notes de musique… N°1**

septembre 2022

Lettre d'informations et de ressources pédagogiques en éducation musicale

Anne-Sophie CARON, Céline CHARLES, Pierre HAPIOT, Julie MERLIN, Carole WISNIEWSKI Conseillers Pédagogiques en Éducation Musicale 62

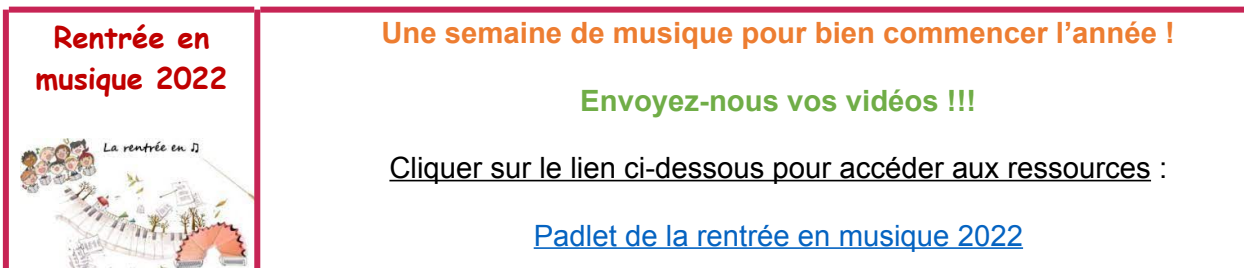

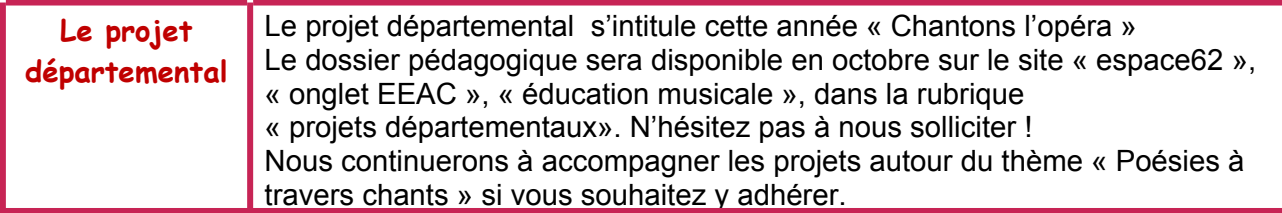

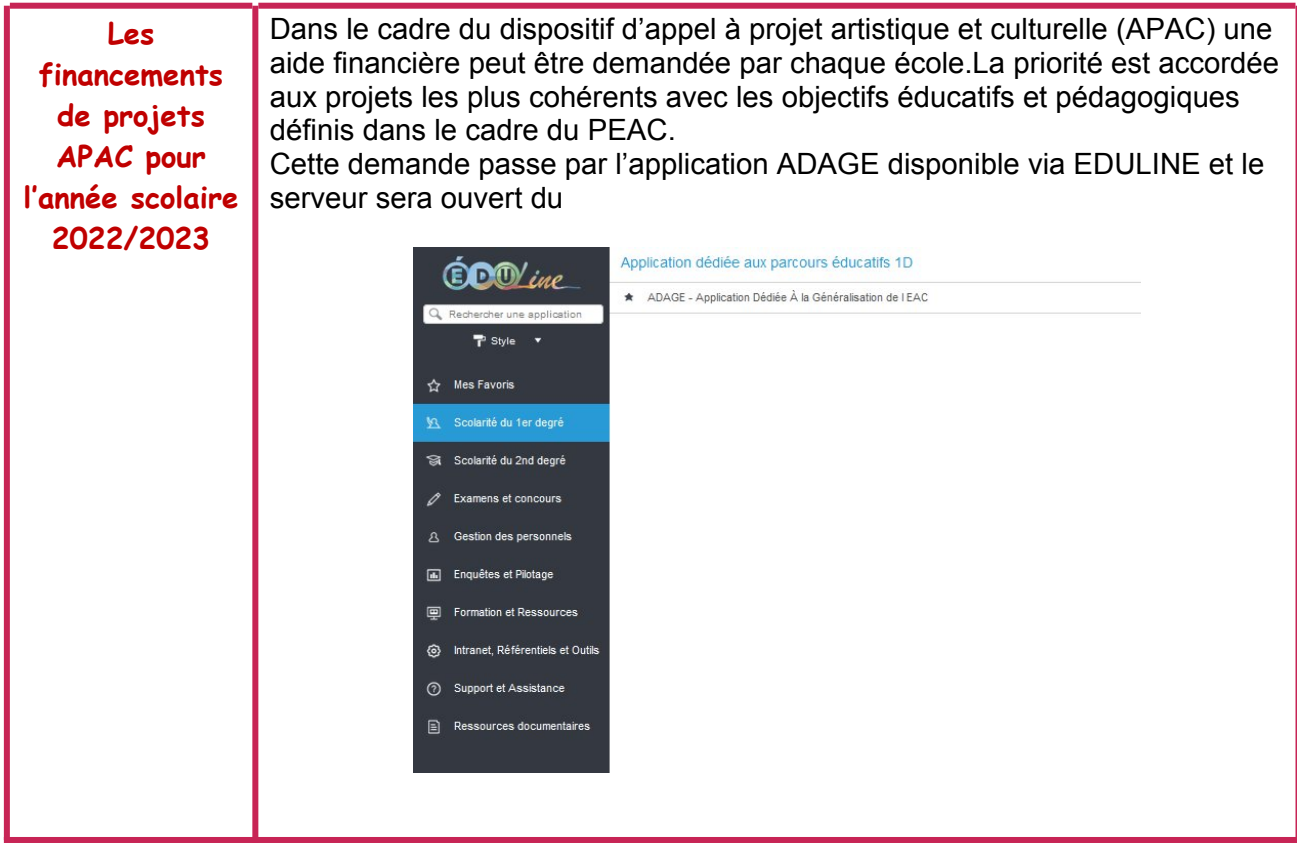

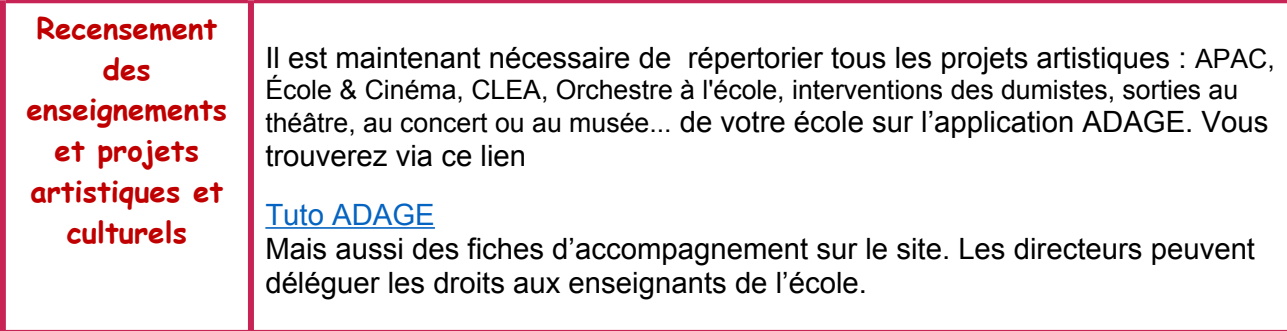

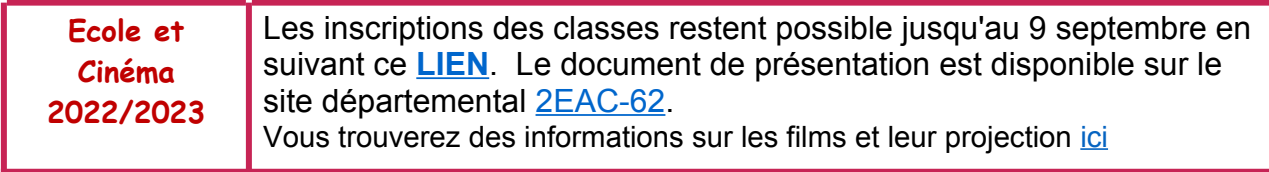

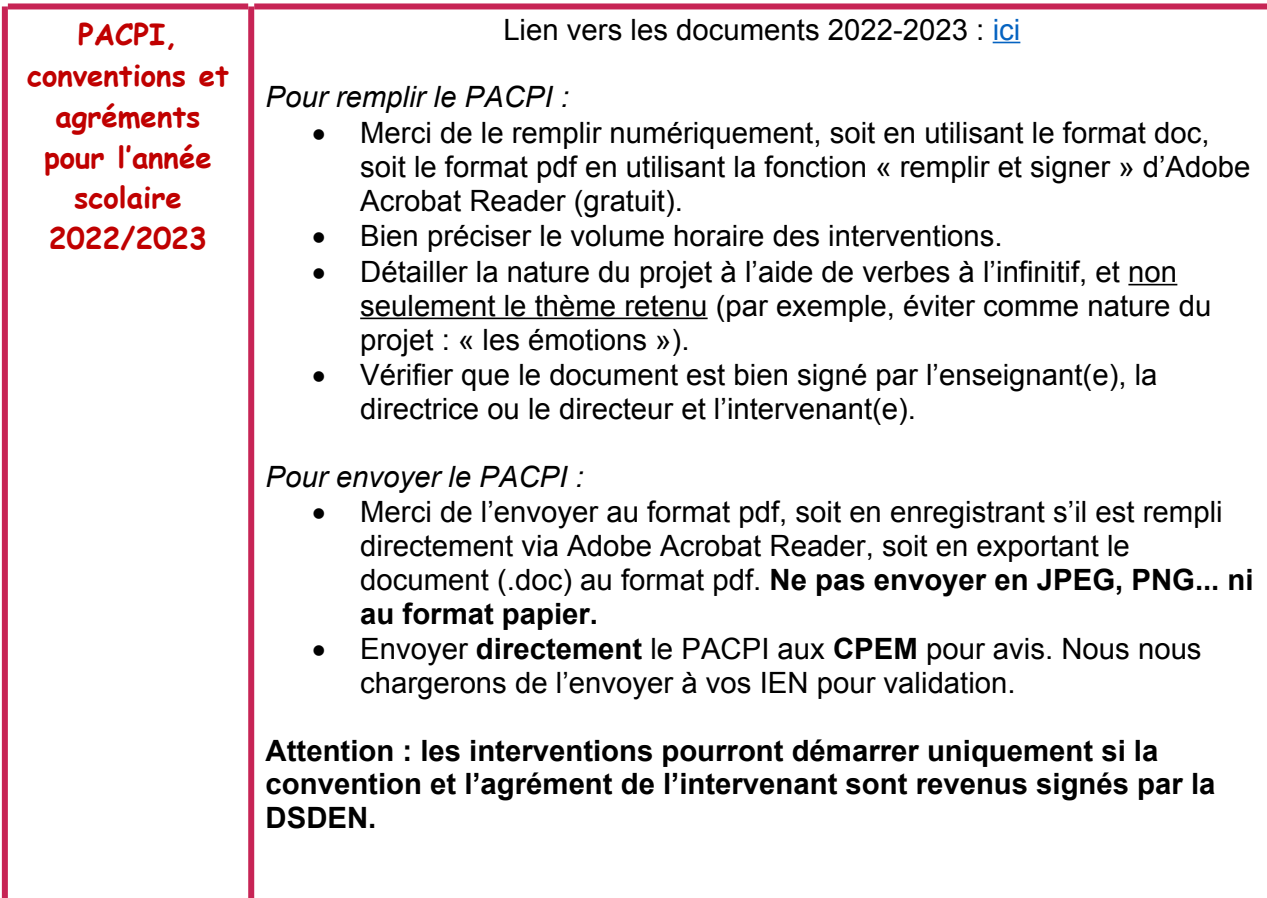

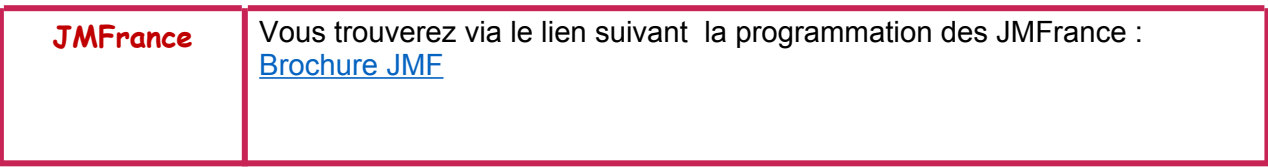

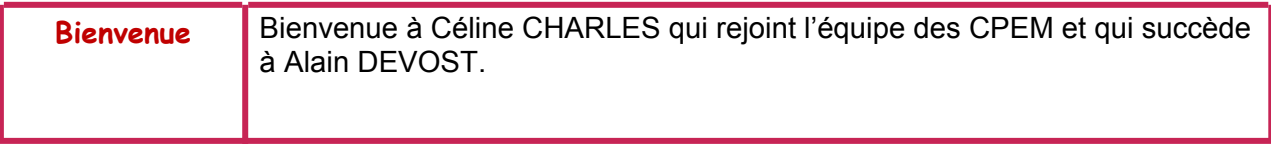